# Package 'DALEX'

January 16, 2023

<span id="page-0-0"></span>Title moDel Agnostic Language for Exploration and eXplanation

## Version 2.4.3

Description Any unverified black box model is the path to failure. Opaqueness leads to distrust. Distrust leads to ignoration. Ignoration leads to rejection.

DALEX package xrays any model and helps to explore and explain its behaviour.

Machine Learning (ML) models are widely used and have various applications in classification or regression. Models created with boosting, bagging, stacking or similar techniques are often used due to their high performance. But such black-box models usually lack direct interpretability. DALEX package contains various methods that help to understand the link between input variables

and model output. Implemented methods help to explore the model on the level of a single instance as well as a level of the whole dataset.

All model explainers are model agnostic and can be compared across different models.

DALEX package is the cornerstone for 'DrWhy.AI' universe of packages for visual model exploration.

Find more details in (Biecek 2018)  $\langle \text{arXiv:1806.08915} \rangle$ .

## License GPL

Encoding UTF-8

LazyData true

RoxygenNote 7.2.3

Depends  $R$  ( $> = 3.5$ )

**Imports** ggplot2, iBreakDown  $(>= 1.3.1)$ , ingredients  $(>= 2.0)$ 

Suggests gower, ranger, testthat, methods

URL <https://modeloriented.github.io/DALEX/>, <https://dalex.drwhy.ai>

BugReports <https://github.com/ModelOriented/DALEX/issues>

NeedsCompilation no

Author Przemyslaw Biecek [aut, cre] (<<https://orcid.org/0000-0001-8423-1823>>), Szymon Maksymiuk [aut] (<<https://orcid.org/0000-0002-3120-1601>>), Hubert Baniecki [aut] (<<https://orcid.org/0000-0001-6661-5364>>)

Maintainer Przemyslaw Biecek <przemyslaw.biecek@gmail.com>

Repository CRAN

Date/Publication 2023-01-15 23:10:02 UTC

## R topics documented:

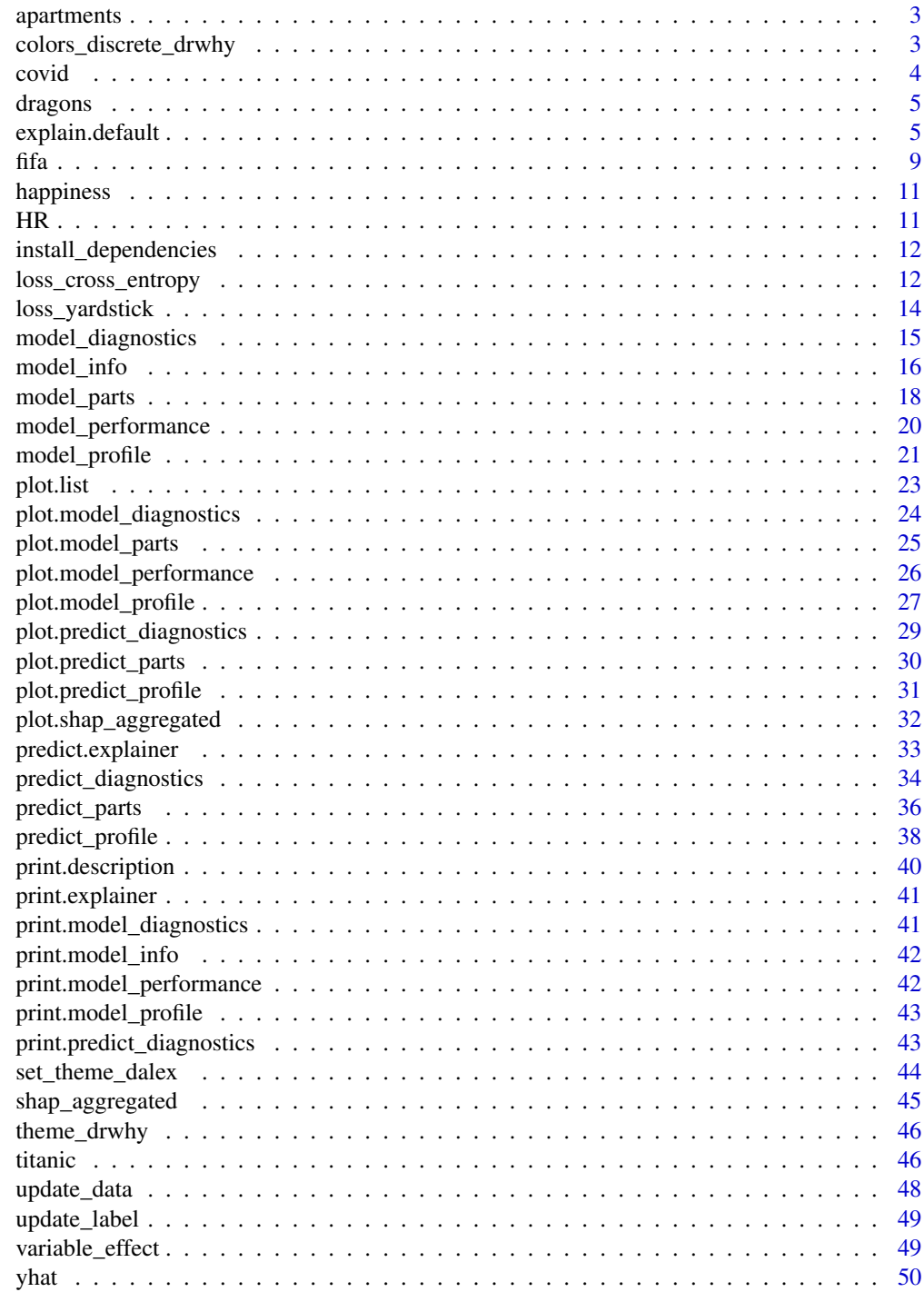

**Index** 

<span id="page-2-0"></span>

## Description

Datasets apartments and apartments\_test are artificial, generated form the same model. Structure of the dataset is copied from real dataset from PBImisc package, but they were generated in a way to mimic effect of Anscombe quartet for complex black box models.

#### Usage

```
data(apartments)
```
## Format

a data frame with 1000 rows and 6 columns

## Details

- m2.price price per square meter
- surface apartment area in square meters
- n.rooms number of rooms (correlated with surface)
- district district in which apartment is located, factor with 10 levels
- floor floor
- construction.date construction year

colors\_discrete\_drwhy *DrWhy color palettes for ggplot objects*

#### Description

DrWhy color palettes for ggplot objects

#### Usage

```
colors_discrete_drwhy(n = 2)
```

```
colors_diverging_drwhy()
```
colors\_breakdown\_drwhy()

#### Arguments

n number of colors for color palette

#### <span id="page-3-0"></span>Value

color palette as vector of charactes

## covid *Data for early COVID mortality*

## Description

Two datasets of characteristics of patients infected with COVID. It is important to note that these are not real patient data. This is simulated data, generated to have relationships consistent with real data (obtained from NIH), but the data itself is not real. Fortunately, they are sufficient for the purposes of our exercise.

#### Usage

```
data(covid_summer)
data(covid_spring)
```
#### Format

a data frame with 10 000 rows each and 12 columns

## Details

The data is divided into two sets covid\_spring and covid\_summer. The first is acquired in spring 2020 and will be used as training data while the second dataset is acquired in summer and will be used for validation. In machine learning, model validation is performed on a separate data set. This controls the risk of overfitting an elastic model to the data. If we do not have a separate set then it is generated using cross-validation, out of sample or out of time techniques.

It contains 20 000 rows related fo COVID mortality. it contains 11 variables such as: Gender, Age, Cardiovascular.Diseases, Diabetes, Neurological.Diseases, Kidney.Diseases.

Source: <https://github.com/BetaAndBit/RML>

## Source

<https://github.com/BetaAndBit/RML>

<span id="page-4-0"></span>

## Description

Datasets dragons and dragons\_test are artificial, generated form the same ground truth model, but with sometimes different data distribution.

#### Usage

data(dragons)

## Format

a data frame with 2000 rows and 8 columns

## Details

Values are generated in a way to: - have nonlinearity in year\_of\_birth and height - have concept drift in the test set

- year\_of\_birth year in which the dragon was born. Negative year means year BC, eg: -1200  $= 1201$  BC
- year\_of\_discovery year in which the dragon was found.
- height height of the dragon in yards.
- weight weight of the dragon in tons.
- scars number of scars.
- colour colour of the dragon.
- number\_of\_lost\_teeth number of teeth that the dragon lost.
- life\_length life length of the dragon.

explain.default *Create Model Explainer*

## <span id="page-4-1"></span>Description

Black-box models may have very different structures. This function creates a unified representation of a model, which can be further processed by functions for explanations.

## Usage

```
explain.default(
 model,
 data = NULL,
 y = NULL,predict_function = NULL,
 predict_function_target_column = NULL,
  residual_function = NULL,
 weights = NULL,...,
  label = NULL,verbose = TRUE,
 precalculate = TRUE,
 colorize = !isTRUE(getOption("knitr.in.progress")),
 model_info = NULL,
  type = NULL
)
explain(
 model,
  data = NULL,y = NULL,predict_function = NULL,
 predict_function_target_column = NULL,
  residual_function = NULL,
 weights = NULL,
  ...,
  label = NULL,verbose = TRUE,
  precalculate = TRUE,
  colorize = !isTRUE(getOption("knitr.in.progress")),
 model_info = NULL,
  type = NULL
\mathcal{L}
```
#### Arguments

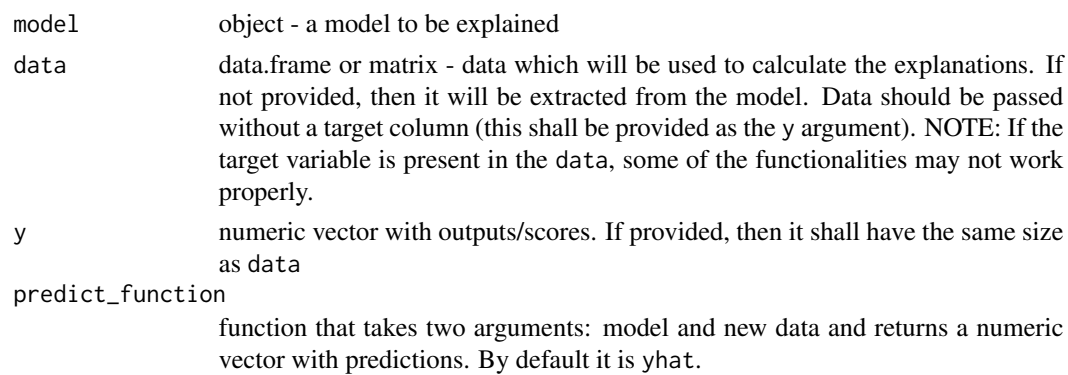

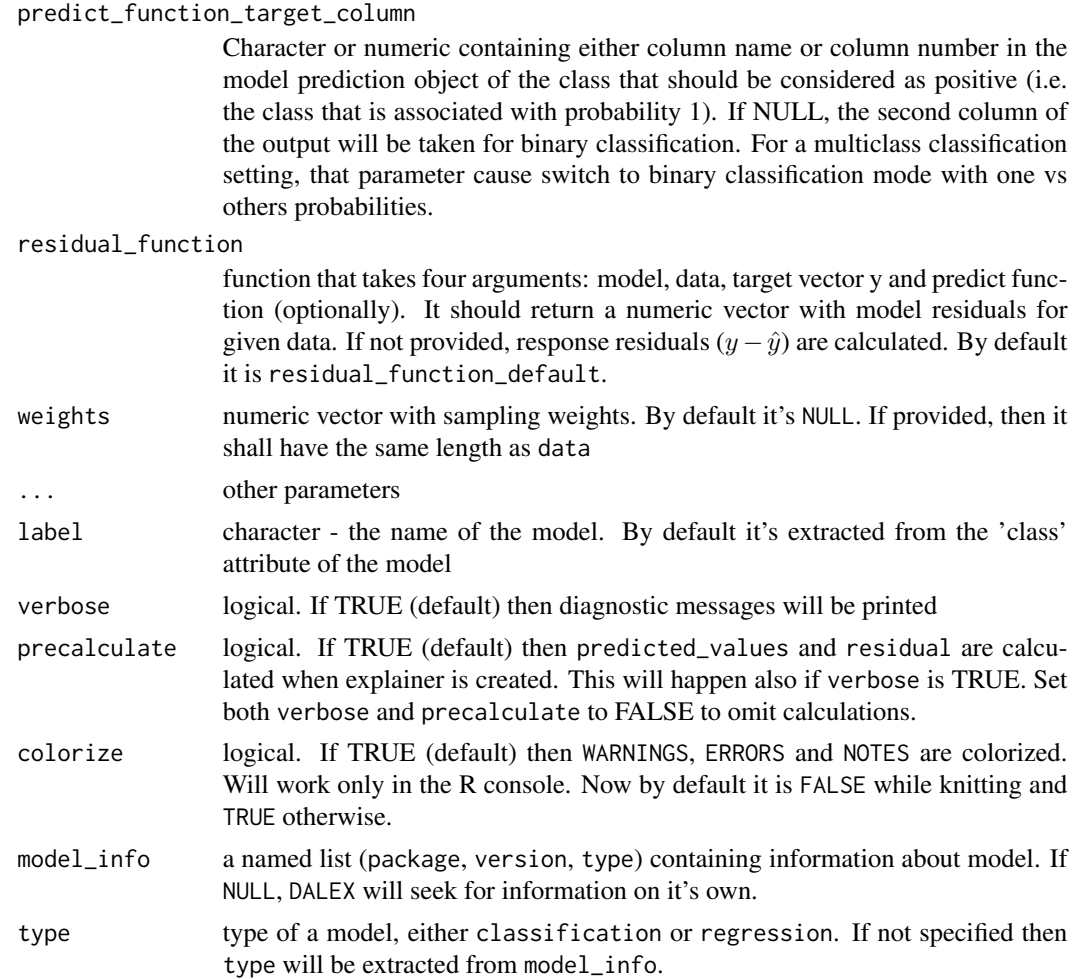

## Details

Please NOTE that the model is the only required argument. But some explanations may expect that other arguments will be provided too.

## Value

An object of the class explainer.

It's a list with the following fields:

- model the explained model.
- data the dataset used for training.
- y response for observations from data.
- weights sample weights for data. NULL if weights are not specified.
- y\_hat calculated predictions.
- residuals calculated residuals.
- predict\_function function that may be used for model predictions, shall return a single numerical value for each observation.
- residual\_function function that returns residuals, shall return a single numerical value for each observation.
- class class/classes of a model.
- label label of explainer.
- model\_info named list contating basic information about model, like package, version of package and type.

## References

Explanatory Model Analysis. Explore, Explain and Examine Predictive Models. [https://ema.](https://ema.drwhy.ai/) [drwhy.ai/](https://ema.drwhy.ai/)

```
# simple explainer for regression problem
aps\_lm\_model4 \leq lm(m2.price \sim ., data = apartments)aps_lm_explainer4 <- explain(aps_lm_model4, data = apartments, label = "model_4v")
aps_lm_explainer4
# various parameters for the explain function
# all defaults
aps_lm <- explain(aps_lm_model4)
# silent execution
aps_lm <- explain(aps_lm_model4, verbose = FALSE)
# set target variable
aps_lm <- explain(aps_lm_model4, data = apartments, label = "model_4v", y = apartments$m2.price)
aps_lm <- explain(aps_lm_model4, data = apartments, label = "model_4v", y = apartments$m2.price,
                                   predict_function = predict)
# user provided predict_function
aps_ranger <- ranger::ranger(m2.price~., data = apartments, num.trees = 50)
custom_predict <- function(X.model, newdata) {
  predict(X.model, newdata)$predictions
}
aps_ranger_exp <- explain(aps_ranger, data = apartments, y = apartments$m2.price,
                          predict_function = custom_predict)
# user provided residual_function
aps_ranger <- ranger::ranger(m2.price~., data = apartments, num.trees = 50)
custom_residual <- function(X.model, newdata, y, predict_function) {
  abs(y - predict_function(X.model, newdata))
}
aps_ranger_exp <- explain(aps_ranger, data = apartments,
                          y = apartments$m2.price,
                          residual_function = custom_residual)
```

```
# binary classification
titanic_ranger <- ranger::ranger(as.factor(survived)~., data = titanic_imputed, num.trees = 50,
                                 probability = TRUE)
# keep in mind that for binary classification y parameter has to be numeric with 0 and 1 values
titanic_ranger_exp <- explain(titanic_ranger, data = titanic_imputed, y = titanic_imputed$survived)
# multiclass task
hr_ranger <- ranger::ranger(status~., data = HR, num.trees = 50, probability = TRUE)
# keep in mind that for multiclass y parameter has to be a factor,
# with same levels as in training data
hr_ranger_exp <- explain(hr_ranger, data = HR, y = HR$status)
# set model_info
model_info <- list(package = "stats", ver = "3.6.2", type = "regression")
aps_lm_model4 <- lm(m2.price ~., data = apartments)
aps_lm_explainer4 <- explain(aps_lm_model4, data = apartments, label = "model_4v",
                             model_info = model_info)
# simple function
aps_fun <- function(x) 58*x$surface
aps_fun_explainer <- explain(aps_fun, data = apartments, y = apartments$m2.price, label="sfun")
model_performance(aps_fun_explainer)
# set model_info
model_info <- list(package = "stats", ver = "3.6.2", type = "regression")
aps_lm_model4 <- lm(m2.price ~., data = apartments)
aps_lm_explainer4 <- explain(aps_lm_model4, data = apartments, label = "model_4v",
                             model_info = model_info)
aps_lm_explainer4 <- explain(aps_lm_model4, data = apartments, label = "model_4v",
                             weights = as.numeric(apartments$construction.year > 2000))
# more complex model
library("ranger")
aps_ranger_model4 <- ranger(m2.price ~., data = apartments, num.trees = 50)
aps_ranger_explainer4 <- explain(aps_ranger_model4, data = apartments, label = "model_ranger")
```
aps\_ranger\_explainer4

fifa *FIFA 20 preprocessed data*

#### **Description**

The fifa dataset is a preprocessed players\_20.csv dataset which comes as a part of "FIFA 20 complete player dataset" at Kaggle.

## Usage

data(fifa)

#### Format

a data frame with 5000 rows, 42 columns and rownames

## Details

It contains 5000 'overall' best players and 43 variables. These are:

- short\_name (rownames)
- nationality of the player (not used in modeling)
- overall, potential, value\_eur, wage\_eur (4 potential target variables)
- age, height, weight, attacking skills, defending skills, goalkeeping skills (37 variables)

It is advised to leave only one target variable for modeling.

Source: <https://www.kaggle.com/stefanoleone992/fifa-20-complete-player-dataset>

All transformations:

- 1. take 43 columns: [3, 5, 7:9, 11:14, 45:78] (R indexing)
- 2. take rows with value\_eur > 0
- 3. convert short\_name to ASCII
- 4. remove rows with duplicated short\_name (keep first)
- 5. sort rows on overall and take top 5000
- 6. set short\_name column as rownames
- 7. transform nationality to factor
- 8. reorder columns

## Source

The players\_20.csv dataset was downloaded from the Kaggle site and went through few transformations. The complete dataset was obtained from [https://www.kaggle.com/stefanoleone992/](https://www.kaggle.com/stefanoleone992/fifa-20-complete-player-dataset#players_20.csv) [fifa-20-complete-player-dataset#players\\_20.csv](https://www.kaggle.com/stefanoleone992/fifa-20-complete-player-dataset#players_20.csv) on January 1, 2020.

<span id="page-10-0"></span>

## Description

The happiness\_train and happiness\_test datasets are generated based on the "World Happiness Report" at Kaggle <https://www.kaggle.com/datasets/unsdsn/world-happiness>.

#### Usage

```
data(happiness_train)
data(happiness_test)
```
## Format

two data frames with total 781 rows, 7 columns ech and rownames

## Details

It contains data for 781 countries and 7 variables. These are:

- score Happiness score
- gdp\_per\_capita GDP per capita
- social\_support Social support
- healthy\_life\_expectancy Healthy life expectancy
- freedom\_life\_choices Freedom to make life choices
- generosity Generosity
- perceptions\_of\_corruption Perceptions of corruption

#### Source

World Happiness Report data <https://worldhappiness.report/>

HR *Human Resources Data*

#### Description

Datasets HR and HR\_test are artificial, generated form the same model. Structure of the dataset is based on a real data, from Human Resources department with information which employees were promoted, which were fired.

#### Usage

data(HR)

## <span id="page-11-0"></span>Format

a data frame with 10000 rows and 6 columns

## Details

Values are generated in a way to: - have interaction between age and gender for the 'fired' variable - have non monotonic relation for the salary variable - have linear effects for hours and evaluation.

- gender gender of an employee.
- age age of an employee in the moment of evaluation.
- hours average number of working hours per week.
- evaluation evaluation in the scale 2 (bad) 5 (very good).
- salary level of salary in the scale 0 (lowest) 5 (highest).
- status target variable, either 'fired' or 'promoted' or 'ok'.

install\_dependencies *Install all dependencies for the DALEX package*

## Description

By default 'heavy' dependencies are not installed along DALEX. This function silently install all required packages.

#### Usage

```
install_dependencies(packages = c("ingredients", "iBreakDown", "ggpubr"))
```
## Arguments

packages which packages shall be installed?

loss\_cross\_entropy *Calculate Loss Functions*

#### Description

Calculate Loss Functions

## Usage

```
loss_cross_entropy(observed, predicted, p_min = 1e-04, na.rm = TRUE)
loss_sum_of_squares(observed, predicted, na.rm = TRUE)
loss_root_mean_square(observed, predicted, na.rm = TRUE)
loss_accuracy(observed, predicted, na.rm = TRUE)
loss_one_minus_auc(observed, predicted)
```
loss\_default(x)

## Arguments

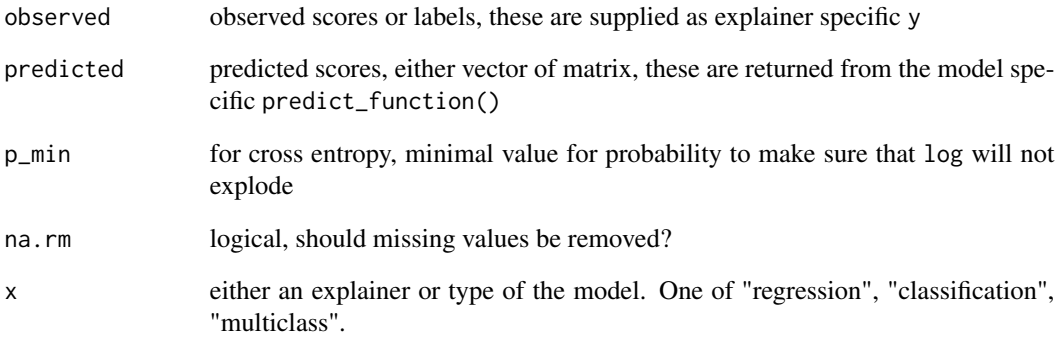

## Value

numeric - value of the loss function

```
library("ranger")
titanic_ranger_model <- ranger(survived~., data = titanic_imputed, num.trees = 50,
                               probability = TRUE)
loss_one_minus_auc(titanic_imputed$survived, yhat(titanic_ranger_model, titanic_imputed))
HR_ranger_model_multi <- ranger(status~., data = HR, num.trees = 50, probability = TRUE)
loss_cross_entropy(as.numeric(HR$status), yhat(HR_ranger_model_multi, HR))
```
<span id="page-13-0"></span>

## Description

The yardstick package provides many auxiliary functions for calculating the predictive performance of the model. However, they have an interface that is consistent with the tidyverse philosophy. The loss\_yardstick function adapts loss functions from the yardstick package to functions understood by DALEX. Type compatibility for y-values and for predictions must be guaranteed by the user.

#### Usage

```
loss_yardstick(loss, reverse = FALSE, reference = 1)
```
#### Arguments

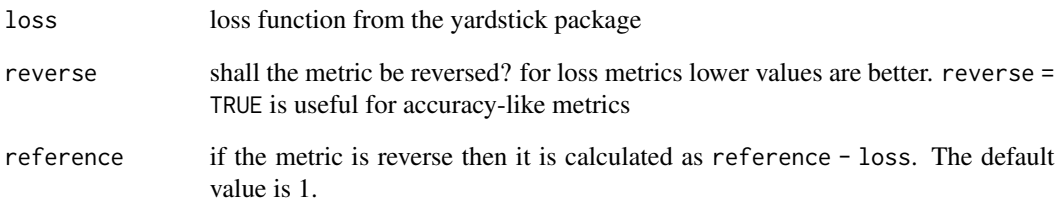

#### Value

loss function that can be used in the model\_parts function

```
titanic_glm_model <- glm(survived~., data = titanic_imputed, family = "binomial")
explainer_glm <- DALEX::explain(titanic_glm_model,
                                data = titanic\_imputed[, -8],y = factor(titanic_imputed$survived))
# See the 'How to use DALEX with the yardstick package' vignette
# which explains this model with measures implemented in the 'yardstick' package
```
#### <span id="page-14-1"></span><span id="page-14-0"></span>Description

This function performs model diagnostic of residuals. Residuals are calculated and plotted against predictions, true y values or selected variables. Find information how to use this function here: <https://ema.drwhy.ai/residualDiagnostic.html>.

#### Usage

```
model_diagnostics(explainer, variables = NULL, ...)
```
#### Arguments

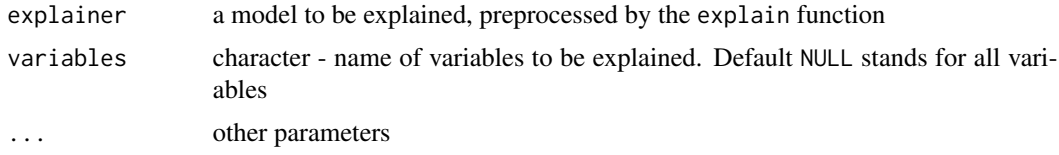

#### Value

An object of the class model\_diagnostics. It's a data frame with residuals and selected variables.

## References

Explanatory Model Analysis. Explore, Explain and Examine Predictive Models. [https://ema.](https://ema.drwhy.ai/) [drwhy.ai/](https://ema.drwhy.ai/)

```
library(DALEX)
apartments_lm_model \leftarrow lm(m2.price \sim ., data = apartments)explainer_lm <- explain(apartments_lm_model,
                          data = apartments,
                          y = apartments$m2.price)
diag_lm <- model_diagnostics(explainer_lm)
diag_lm
plot(diag_lm)
library("ranger")
apartments_ranger_model \leftarrow ranger(m2.price \sim ., data = apartments)explainer_ranger <- explain(apartments_ranger_model,
                          data = apartments,
                          y = apartments$m2.price)
diag_ranger <- model_diagnostics(explainer_ranger)
diag_ranger
plot(diag_ranger)
```

```
plot(diag_ranger, diag_lm)
plot(diag_ranger, diag_lm, variable = "y")
plot(diag_ranger, diag_lm, variable = "construction.year")
plot(diag_ranger, variable = "y", yvariable = "y_hat")
plot(diag_ranger, variable = "y", yvariable = "abs_residuals")
plot(diag_ranger, variable = "ids")
```
<span id="page-15-1"></span>model\_info *Exract info from model*

## **Description**

This generic function let user extract base information about model. The function returns a named list of class model\_info that contain about package of model, version and task type. For wrappers like mlr or caret both, package and wrapper inforamtion are stored

#### Usage

```
model_info(model, is_multiclass = FALSE, ...)
## S3 method for class 'lm'
model_info(model, is_multiclass = FALSE, ...)
## S3 method for class 'randomForest'
model_info(model, is_multiclass = FALSE, ...)
## S3 method for class 'svm'
model_info(model, is_multiclass = FALSE, ...)
## S3 method for class 'glm'
model_info(model, is_multiclass = FALSE, ...)
## S3 method for class 'lrm'
model_info(model, is_multiclass = FALSE, ...)
## S3 method for class 'glmnet'
model_info(model, is_multiclass = FALSE, ...)
## S3 method for class 'cv.glmnet'
model_info(model, is_multiclass = FALSE, ...)
## S3 method for class 'ranger'
model_info(model, is_multiclass = FALSE, ...)
## S3 method for class 'gbm'
model_info(model, is_multiclass = FALSE, ...)
```

```
## S3 method for class 'model_fit'
model_info(model, is_multiclass = FALSE, ...)
## S3 method for class 'train'
model_info(model, is_multiclass = FALSE, ...)
## S3 method for class 'rpart'
model_info(model, is_multiclass = FALSE, ...)
## Default S3 method:
model_info(model, is_multiclass = FALSE, ...)
```
## Arguments

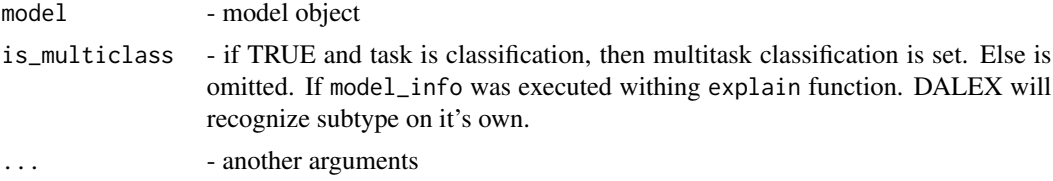

## Details

Currently supported packages are:

- class cv.glmnet and glmnet models created with glmnet package
- class glm generalized linear models
- class lrm models created with rms package,
- class model\_fit models created with parsnip package
- class 1m linear models created with stats::1m
- class ranger models created with ranger package
- class randomForest random forest models created with randomForest package
- class svm support vector machines models created with the e1071 package
- class train models created with caret package
- class gbm models created with gbm package

#### Value

A named list of class model\_info

## Examples

```
aps_lm_model4 <- lm(m2.price ~., data = apartments)
model_info(aps_lm_model4)
```
library("ranger")

```
model_regr_rf <- ranger::ranger(status~., data = HR, num.trees = 50, probability = TRUE)
model_info(model_regr_rf, is_multiclass = TRUE)
```
model\_parts *Dataset Level Variable Importance as Change in Loss Function after Variable Permutations*

## <span id="page-17-1"></span>Description

From DALEX version 1.0 this function calls the [feature\\_importance](#page-17-1) Find information how to use this function here: <https://ema.drwhy.ai/featureImportance.html>.

## Usage

```
model_parts(
  explainer,
  loss_function = loss_default(explainer$model_info$type),
  ...,
  type = "variable_importance",
 N = n_sample,
 n_sample = 1000
\mathcal{L}
```
## Arguments

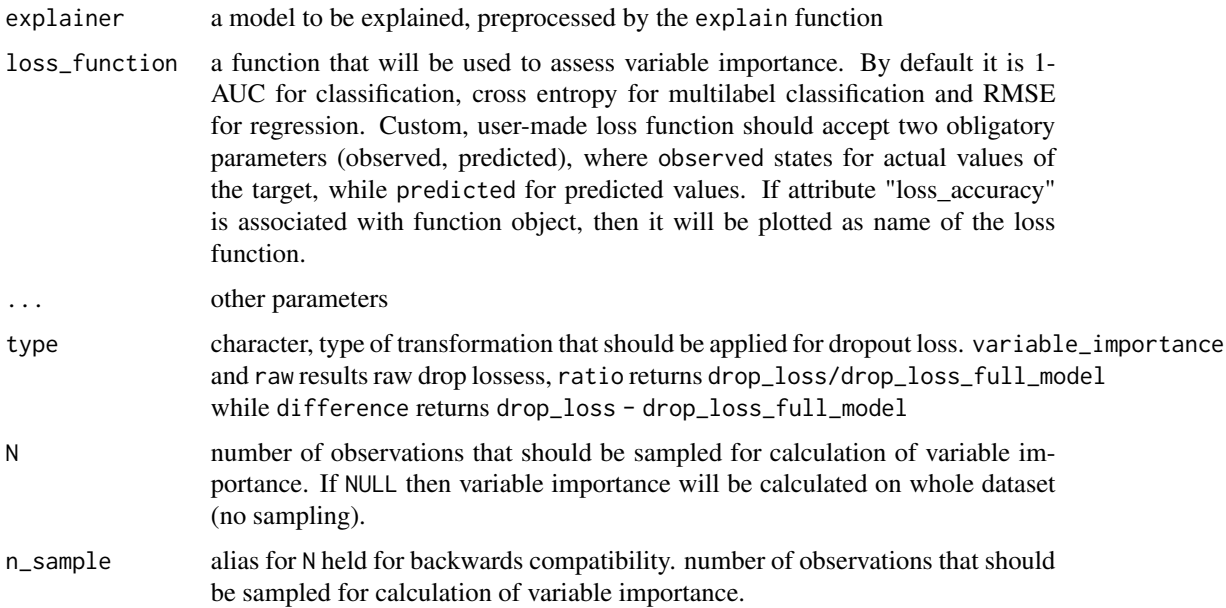

<span id="page-17-0"></span>

## model\_parts 19

## Value

An object of the class feature\_importance. It's a data frame with calculated average response.

#### References

Explanatory Model Analysis. Explore, Explain and Examine Predictive Models. [https://ema.](https://ema.drwhy.ai/) [drwhy.ai/](https://ema.drwhy.ai/)

```
# regression
library("ranger")
apartments_ranger_model <- ranger(m2.price~., data = apartments, num.trees = 50)
explainer_ranger <- explain(apartments_ranger_model, data = apartments[,-1],
                             y = apartments$m2.price, label = "Ranger Apartments")
model_parts_ranger_aps <- model_parts(explainer_ranger, type = "raw")
head(model_parts_ranger_aps, 8)
plot(model_parts_ranger_aps)
# binary classification
titanic_glm_model <- glm(survived~., data = titanic_imputed, family = "binomial")
explainer_glm_titanic <- explain(titanic_glm_model, data = titanic_imputed[,-8],
                         y = titanic_imputed$survived)
logit \leftarrow function(x) exp(x)/(1+exp(x))custom_loss <- function(observed, predicted){
   sum((observed - logit(predicted))^2)
}
attr(custom_loss, "loss_name") <- "Logit residuals"
model_parts_glm_titanic <- model_parts(explainer_glm_titanic, type = "raw",
                                       loss_function = custom_loss)
head(model_parts_glm_titanic, 8)
plot(model_parts_glm_titanic)
# multilabel classification
HR_ranger_model_HR <- ranger(status~., data = HR, num.trees = 50,
                               probability = TRUE)
explainer_ranger_HR <- explain(HR_ranger_model_HR, data = HR[,-6],
                             y = HR$status, label = "Ranger HR")
model_parts_ranger_HR <- model_parts(explainer_ranger_HR, type = "raw")
head(model_parts_ranger_HR, 8)
plot(model_parts_ranger_HR)
```
<span id="page-19-0"></span>

#### Description

Function model\_performance() calculates various performance measures for classification and regression models. For classification models following measures are calculated: F1, accuracy, recall, precision and AUC. For regression models following measures are calculated: mean squared error, R squared, median absolute deviation.

#### Usage

```
model\_performance(explainer, ..., cutoff = 0.5)
```
#### Arguments

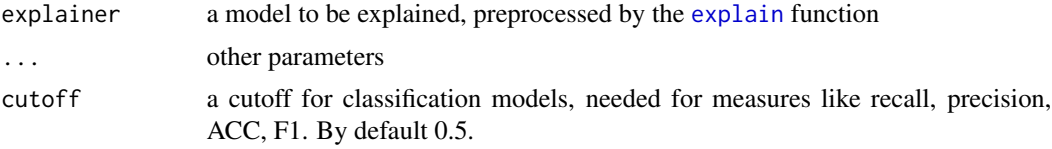

#### Value

An object of the class model\_performance.

It's a list with following fields:

- residuals data frame that contains residuals for each observation
- measures list with calculated measures that are dedicated for the task, whether it is regression, binary classification or multiclass classification.
- type character that specifies type of the task.

#### References

Explanatory Model Analysis. Explore, Explain, and Examine Predictive Models. [https://ema.](https://ema.drwhy.ai/) [drwhy.ai/](https://ema.drwhy.ai/)

```
# regression
```

```
library("ranger")
apartments_ranger_model <- ranger(m2.price~., data = apartments, num.trees = 50)
explainer_ranger_apartments <- explain(apartments_ranger_model, data = apartments[,-1],
                            y = apartments$m2.price, label = "Ranger Apartments")
model_performance_ranger_aps <- model_performance(explainer_ranger_apartments )
model_performance_ranger_aps
```

```
plot(model_performance_ranger_aps)
plot(model_performance_ranger_aps, geom = "boxplot")
plot(model_performance_ranger_aps, geom = "histogram")
# binary classification
titanic_glm_model <- glm(survived~., data = titanic_imputed, family = "binomial")
explainer_glm_titanic <- explain(titanic_glm_model, data = titanic_imputed[,-8],
                         y = titanic_imputed$survived)
model_performance_glm_titanic <- model_performance(explainer_glm_titanic)
model_performance_glm_titanic
plot(model_performance_glm_titanic)
plot(model_performance_glm_titanic, geom = "boxplot")
plot(model_performance_glm_titanic, geom = "histogram")
# multilabel classification
HR_ranger_model <- ranger(status~., data = HR, num.trees = 50,
                               probability = TRUE)
explainer_ranger_HR <- explain(HR_ranger_model, data = HR[,-6],
                             y = HR$status, label = "Ranger HR")
model_performance_ranger_HR <- model_performance(explainer_ranger_HR)
model_performance_ranger_HR
plot(model_performance_ranger_HR)
plot(model_performance_ranger_HR, geom = "boxplot")
plot(model_performance_ranger_HR, geom = "histogram")
```
<span id="page-20-1"></span>model\_profile *Dataset Level Variable Profile as Partial Dependence or Accumulated Local Dependence Explanations*

#### Description

This function calculates explanations on a dataset level set that explore model response as a function of selected variables. The explanations can be calulated as Partial Dependence Profile or Accumulated Local Dependence Profile. Find information how to use this function here: [https://ema.](https://ema.drwhy.ai/partialDependenceProfiles.html) [drwhy.ai/partialDependenceProfiles.html](https://ema.drwhy.ai/partialDependenceProfiles.html). The variable\_profile function is a copy of model\_profile.

#### Usage

```
model_profile(
  explainer,
  variables = NULL,
  N = 100,
  ...,
```

```
groups = NULL,
 k = NULL,center = TRUE,
  type = "partial"\mathcal{L}variable_profile(
  explainer,
 variables = NULL,
 N = 100,
  ...,
 groups = NULL,
 k = NULL,center = TRUE,
  type = "partial"
)
```
single\_variable(explainer, variable, type = "pdp", ...)

## Arguments

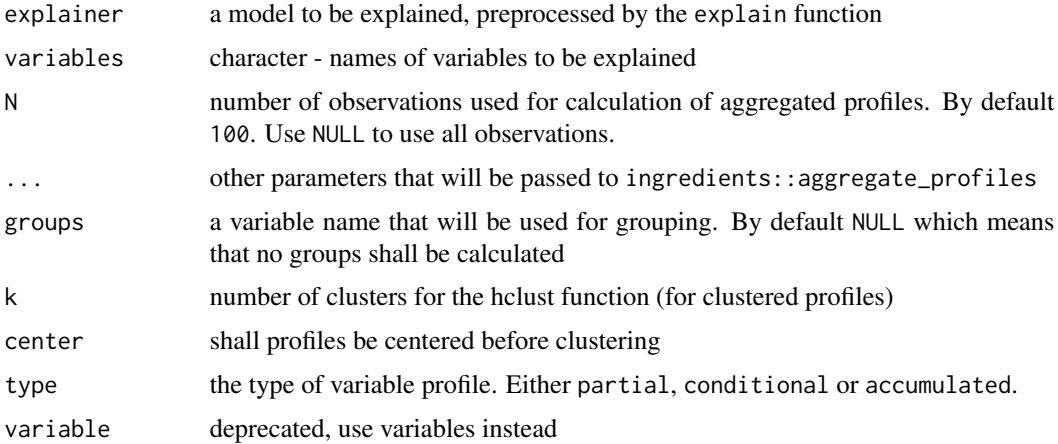

## Details

Underneath this function calls the [partial\\_dependence](#page-0-0) or [accumulated\\_dependence](#page-0-0) functions from the ingredients package.

## Value

An object of the class model\_profile. It's a data frame with calculated average model responses.

#### References

Explanatory Model Analysis. Explore, Explain, and Examine Predictive Models. [https://ema.](https://ema.drwhy.ai/) [drwhy.ai/](https://ema.drwhy.ai/)

#### <span id="page-22-0"></span>plot.list 23

#### Examples

```
titanic_glm_model <- glm(survived~., data = titanic_imputed, family = "binomial")
explainer_glm <- explain(titanic_glm_model, data = titanic_imputed)
model_profile_glm_fare <- model_profile(explainer_glm, "fare")
plot(model_profile_glm_fare)
library("ranger")
titanic_ranger_model <- ranger(survived~., data = titanic_imputed, num.trees = 50,
                               probability = TRUE)
explainer_ranger <- explain(titanic_ranger_model, data = titanic_imputed)
model_profile_ranger <- model_profile(explainer_ranger)
plot(model_profile_ranger, geom = "profiles")
model_profile_ranger_1 <- model_profile(explainer_ranger, type = "partial",
                                       variables = c("age", "fare"))
plot(model_profile_ranger_1 , variables = c("age", "fare"), geom = "points")
model_profile_ranger_2 <- model_profile(explainer_ranger, type = "partial", k = 3)
plot(model_profile_ranger_2 , geom = "profiles")
model_profile_ranger_3 <- model_profile(explainer_ranger, type = "partial", groups = "gender")
plot(model_profile_ranger_3 , geom = "profiles")
model_profile_ranger_4 <- model_profile(explainer_ranger, type = "accumulated")
plot(model_profile_ranger_4 , geom = "profiles")
# Multiple profiles
model_profile_ranger_fare <- model_profile(explainer_ranger, "fare")
plot(model_profile_ranger_fare, model_profile_glm_fare)
```
plot.list *Plot List of Explanations*

#### Description

Plot List of Explanations

#### Usage

## S3 method for class 'list'  $plot(x, \ldots)$ 

## Arguments

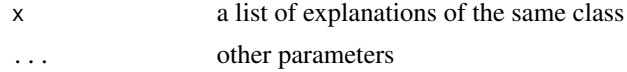

## <span id="page-23-0"></span>Value

An object of the class ggplot.

## Examples

```
library("ranger")
titanic_ranger_model <- ranger(survived~., data = titanic_imputed, num.trees = 50,
                              probability = TRUE)
explainer_ranger <- explain(titanic_ranger_model, data = titanic_imputed[,-8],
                            y = titanic_imputed$survived)
mp_ranger <- model_performance(explainer_ranger)
titanic_ranger_model2 <- ranger(survived~gender + fare, data = titanic_imputed,
                               num.trees = 50, probability = TRUE)
explainer_ranger2 <- explain(titanic_ranger_model2, data = titanic_imputed[,-8],
                              y = titanic_imputed$survived,
                             label = "ranger2")mp_ranger2 <- model_performance(explainer_ranger2)
plot(list(mp_ranger, mp_ranger2), geom = "prc")
plot(list(mp_ranger, mp_ranger2), geom = "roc")
tmp <- list(mp_ranger, mp_ranger2)
names(tmp) <- c("ranger", "ranger2")
plot(tmp)
```

```
plot.model_diagnostics
```
*Plot Dataset Level Model Diagnostics*

## Description

Plot Dataset Level Model Diagnostics

#### Usage

```
## S3 method for class 'model_diagnostics'
plot(x, ..., variable = "y_hat", yvariable = "residuals", smooth = TRUE)
```
#### Arguments

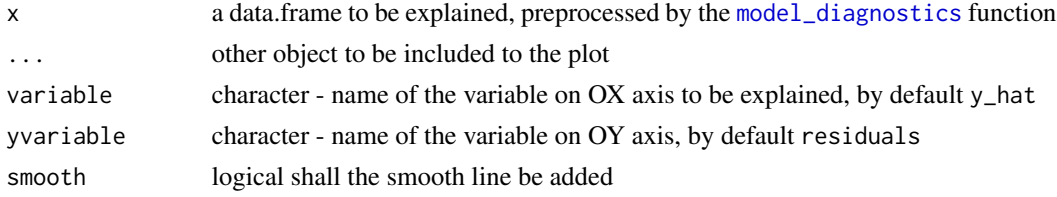

## <span id="page-24-0"></span>plot.model\_parts 25

## Value

an object of the class model\_diagnostics\_explainer.

## Examples

```
apartments_lm_model \leftarrow lm(m2.price \sim ., data = apartments)explainer_lm <- explain(apartments_lm_model,
                         data = apartments,
                         y = apartments$m2.price)
diag_lm <- model_diagnostics(explainer_lm)
diag_lm
plot(diag_lm)
library("ranger")
apartments_ranger_model <- ranger(m2.price ~ ., data = apartments)
explainer_ranger <- explain(apartments_ranger_model,
                         data = apartments,
                         y = apartments$m2.price)
diag_ranger <- model_diagnostics(explainer_ranger)
diag_ranger
plot(diag_ranger)
plot(diag_ranger, diag_lm)
plot(diag_ranger, diag_lm, variable = "y")
plot(diag_ranger, diag_lm, variable = "construction.year")
plot(diag_ranger, variable = "y", yvariable = "y_hat")
```
plot.model\_parts *Plot Variable Importance Explanations*

## Description

Plot Variable Importance Explanations

## Usage

```
## S3 method for class 'model_parts'
plot(x, \ldots)
```
#### Arguments

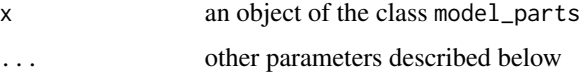

#### Value

An object of the class ggplot.

## <span id="page-25-0"></span>Plot options

## variable\_importance:

- max\_vars maximal number of features to be included in the plot. default value is 10
- show\_boxplots logical if TRUE (default) boxplot will be plotted to show permutation data.
- bar\_width width of bars. By default 10
- desc\_sorting logical. Should the bars be sorted descending? By default TRUE
- title the plot's title, by default 'Feature Importance'
- subtitle a character. Plot subtitle. By default NULL then subtitle is set to "created for the XXX, YYY model", where XXX, YYY are labels of given explainers.

plot.model\_performance

```
Plot Dataset Level Model Performance Explanations
```
## Description

Plot Dataset Level Model Performance Explanations

#### Usage

```
## S3 method for class 'model_performance'
plot(
 x,
  ...,
  geom = "ecdf",
  show_outliers = 0,
 ptlabel = "name",
  lossFunction = loss_function,
  loss_function = function(x) sqrtmean(x^2)))
```
#### Arguments

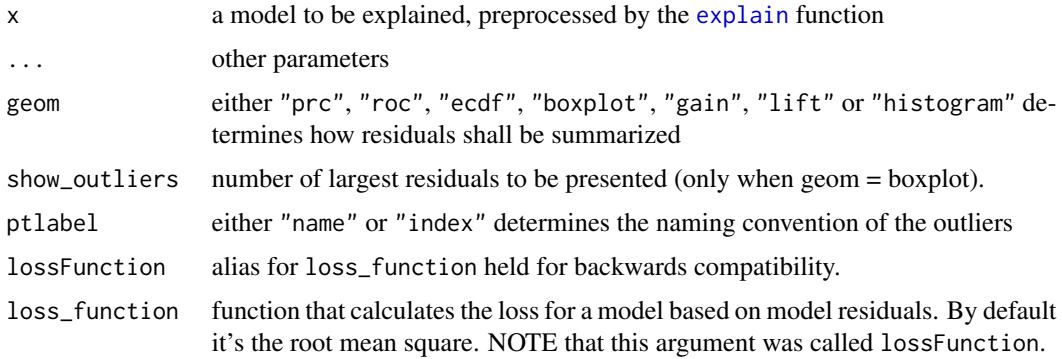

## <span id="page-26-0"></span>Value

An object of the class model\_performance.

#### Examples

```
library("ranger")
titanic_ranger_model <- ranger(survived~., data = titanic_imputed, num.trees = 50,
                               probability = TRUE)
explainer_ranger <- explain(titanic_ranger_model, data = titanic_imputed[,-8],
                            y = titanic_imputed$survived)
mp_ranger <- model_performance(explainer_ranger)
plot(mp_ranger)
plot(mp_ranger, geom = "boxplot", show_outliers = 1)
titanic_ranger_model2 <- ranger(survived~gender + fare, data = titanic_imputed,
                                num.trees = 50, probability = TRUE)
explainer_ranger2 <- explain(titanic_ranger_model2, data = titanic_imputed[,-8],
                              y = titanic_imputed$survived,
                              label = "ranger2")mp_ranger2 <- model_performance(explainer_ranger2)
plot(mp_ranger, mp_ranger2, geom = "prc")
plot(mp_ranger, mp_ranger2, geom = "roc")
plot(mp_ranger, mp_ranger2, geom = "lift")
plot(mp_ranger, mp_ranger2, geom = "gain")
plot(mp_ranger, mp_ranger2, geom = "boxplot")
plot(mp_ranger, mp_ranger2, geom = "histogram")
plot(mp_ranger, mp_ranger2, geom = "ecdf")
titanic_glm_model <- glm(survived~., data = titanic_imputed, family = "binomial")
explainer_glm <- explain(titanic_glm_model, data = titanic_imputed[,-8],
                         y = titanic_imputed$survived, label = "glm",
                   predict_function = function(m,x) predict.glm(m,x,type = "response"))
mp_glm <- model_performance(explainer_glm)
plot(mp_glm)
titanic_lm_model <- lm(survived~., data = titanic_imputed)
explainer_lm <- explain(titanic_lm_model, data = titanic_imputed[,-8],
                        y = titanic_imputed$survived, label = "lm")
mp_lm <- model_performance(explainer_lm)
plot(mp_lm)
plot(mp_ranger, mp_glm, mp_lm)
plot(mp_ranger, mp_glm, mp_lm, geom = "boxplot")
plot(mp_ranger, mp_glm, mp_lm, geom = "boxplot", show_outliers = 1)
```
plot.model\_profile *Plot Dataset Level Model Profile Explanations*

#### Description

Plot Dataset Level Model Profile Explanations

#### Usage

```
## S3 method for class 'model_profile'
plot(x, ..., geom = "aggregates")
```
#### Arguments

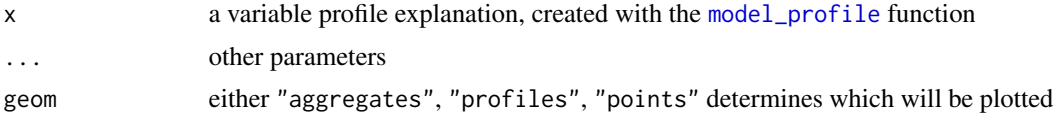

## Value

An object of the class ggplot.

#### aggregates:

- color a character. Either name of a color, or hex code for a color, or \_label\_ if models shall be colored, or \_ids\_ if instances shall be colored
- size a numeric. Size of lines to be plotted
- alpha a numeric between 0 and 1. Opacity of lines
- facet\_ncol number of columns for the [facet\\_wrap](#page-0-0)
- variables if not NULL then only variables will be presented
- title a character. Partial and accumulated dependence explainers have deafult value.
- subtitle a character. If NULL value will be dependent on model usage.

```
titanic_glm_model <- glm(survived ~., data = titanic_imputed, family = "binomial")
explainer_glm <- explain(titanic_glm_model, data = titanic_imputed)
expl_glm <- model_profile(explainer_glm, "fare")
plot(expl_glm)
```

```
library("ranger")
titanic_ranger_model <- ranger(survived~., data = titanic_imputed, num.trees = 50,
                               probability = TRUE)
explainer_ranger <- explain(titanic_ranger_model, data = titanic_imputed)
expl_ranger <- model_profile(explainer_ranger)
plot(expl_ranger)
plot(expl_ranger, geom = "aggregates")
vp_ra <- model_profile(explainer_ranger, type = "partial", variables = c("age", "fare"))
plot(vp_ra, variables = c("age", "fare"), geom = "points")
vp_ra <- model_profile(explainer_ranger, type = "partial", k = 3)
plot(vp_ra)
```
<span id="page-27-0"></span>

```
plot(vp_ra, geom = "profiles")
plot(vp_ra, geom = "points")
vp_ra <- model_profile(explainer_ranger, type = "partial", groups = "gender")
plot(vp_ra)
plot(vp_ra, geom = "profiles")
plot(vp_ra, geom = "points")
vp_ra <- model_profile(explainer_ranger, type = "accumulated")
plot(vp_ra)
plot(vp_ra, geom = "profiles")
plot(vp_ra, geom = "points")
```

```
plot.predict_diagnostics
```
*Plot Instance Level Residual Diagnostics*

## Description

Plot Instance Level Residual Diagnostics

#### Usage

```
## S3 method for class 'predict_diagnostics'
plot(x, \ldots)
```
## Arguments

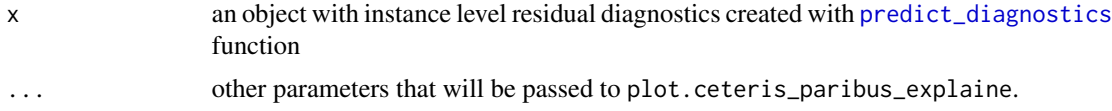

## Value

an ggplot2 object of the class gg.

```
library("ranger")
titanic_glm_model <- ranger(survived \sim gender + age + class + fare + sibsp + parch,
                     data = titanic_imputed)
explainer_glm <- explain(titanic_glm_model,
                        data = titanic_imputed,
                        y = titanic_imputed$survived)
johny_d <- titanic_imputed[24, c("gender", "age", "class", "fare", "sibsp", "parch")]
```

```
pl <- predict_diagnostics(explainer_glm, johny_d, variables = NULL)
plot(pl)
pl <- predict_diagnostics(explainer_glm, johny_d,
                       neighbours = 10,variables = c("age", "fare"))
plot(pl)
pl <- predict_diagnostics(explainer_glm,
                       johny_d,
                       neighbours = 10,variables = c("class", "gender"))
plot(pl)
```
plot.predict\_parts *Plot Variable Attribution Explanations*

## Description

Plot Variable Attribution Explanations

#### Usage

## S3 method for class 'predict\_parts' plot(x, ...)

#### Arguments

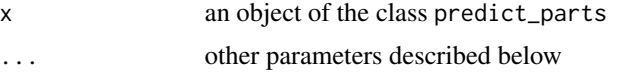

## Value

An object of the class ggplot.

#### Plot options

#### break\_down:

- max\_features maximal number of features to be included in the plot. default value is 10
- min\_max a range of OX axis. By default NA, therefore it will be extracted from the contributions of x. But it can be set to some constants, useful if these plots are to be used for comparisons.
- add\_contributions if TRUE, variable contributions will be added to the plot.
- shift\_contributions number describing how much labels should be shifted to the right, as a fraction of range. By default equal to 0.05.
- <span id="page-30-0"></span>• vcolors If NA (default), DrWhy colors are used.
- vnames a character vector, if specified then will be used as labels on OY axis. By default NULL.
- digits number of decimal places ([round](#page-0-0)) or significant digits ([signif](#page-0-0)) to be used.
- rounding\_function a function to be used for rounding numbers.
- plot\_distributions if TRUE then distributions of conditional propotions will be plotted. This requires keep\_distributions=TRUE in the [break\\_down](#page-0-0), [local\\_attributions](#page-0-0), or [local\\_interactions](#page-0-0).
- baseline if numeric then veritical line starts in baseline.
- title a character. Plot title. By default "Break Down profile".
- subtitle a character. Plot subtitle. By default NULL then subtitle is set to "created for the XXX, YYY model", where XXX, YYY are labels of given explainers.
- max\_vars alias for the max\_features parameter.

#### shap:

- show\_boxplots logical if TRUE (default) boxplot will be plotted to show uncertanity of attributions.
- vcolors If NA (default), DrWhy colors are used.
- max\_features maximal number of features to be included in the plot. default value is 10
- max\_vars alias for the max\_features parameter.

#### oscillations:

• bar\_width width of bars. By default 10

plot.predict\_profile *Plot Variable Profile Explanations*

#### **Description**

Plot Variable Profile Explanations

#### Usage

```
## S3 method for class 'predict_profile'
plot(x, \ldots)
```
#### Arguments

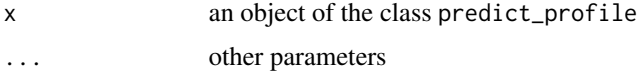

#### Value

An object of the class ggplot.

#### <span id="page-31-0"></span>Plot options

## ceteris\_paribus:

- color a character. Either name of a color or name of a variable that should be used for coloring
- size a numeric. Size of lines to be plotted
- alpha a numeric between 0 and 1. Opacity of lines
- facet\_ncol number of columns for the [facet\\_wrap](#page-0-0)
- variables if not NULL then only variables will be presented
- variable\_type a character. If numerical then only numerical variables will be plotted. If categorical then only categorical variables will be plotted.
- title a character. Plot title. By default "Ceteris Paribus profile".
- subtitle a character. Plot subtitle. By default NULL then subtitle is set to "created for the XXX, YYY model", where XXX, YYY are labels of given explainers.
- categorical\_type a character. How categorical variables shall be plotted? Either "lines" (default) or "bars".

plot.shap\_aggregated *Plot Generic for Break Down Objects*

#### Description

Displays a waterfall aggregated shap plot for objects of shap\_aggregated class.

#### Usage

```
## S3 method for class 'shap_aggregated'
plot(
 x,
  ...,
 shift_{\text{contributions}} = 0.05,
  add_contributions = TRUE,
  add_boxplots = TRUE,
 max_features = 10,
  title = "Aggregated SHAP"
)
```
#### **Arguments**

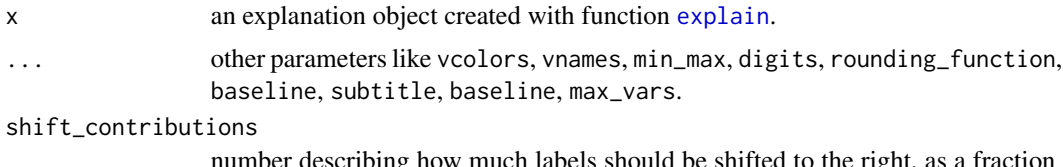

number describing how much labels should be shifted to the right, as a fraction of range. By default equal to 0.05.

## <span id="page-32-0"></span>predict.explainer 33

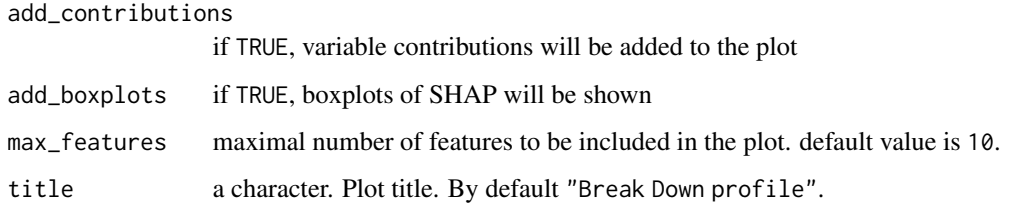

## Value

a ggplot2 object.

#### Examples

```
library("DALEX")
set.seed(1313)
model_titanic_glm <- glm(survived ~ gender + age + fare,
                      data = titanic_imputed, family = "binomial")
explain_titanic_glm <- explain(model_titanic_glm,
                           data = titanic_imputed,
                           y = titanic_imputed$survived,
                           label = "glm")
```

```
bd_glm <- shap_aggregated(explain_titanic_glm, titanic_imputed[1:10, ])
bd_glm
plot(bd_glm)
plot(bd_glm, max_features = 3)
plot(bd_glm, max_features = 3,
   vnames = c("average","+ male","+ young","+ cheap ticket", "+ other factors", "final"))
```
predict.explainer *Predictions for the Explainer*

#### Description

This is a generic predict() function works for explainer objects.

## Usage

```
## S3 method for class 'explainer'
predict(object, newdata, ...)
```
model\_prediction(explainer, new\_data, ...)

#### **Arguments**

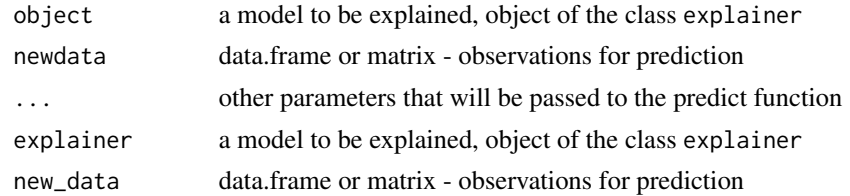

#### Value

An numeric matrix of predictions

#### Examples

```
HR_glm_model <- glm(status == "fired"~., data = HR, family = "binomial")
explainer_glm <- explain(HR_glm_model, data = HR)
predict(explainer_glm, HR[1:3,])
```

```
library("ranger")
HR_ranger_model <- ranger(status~., data = HR, num.trees = 50, probability = TRUE)
explainer_ranger <- explain(HR_ranger_model, data = HR)
predict(explainer_ranger, HR[1:3,])
```

```
model_prediction(explainer_ranger, HR[1:3,])
```
<span id="page-33-1"></span>predict\_diagnostics *Instance Level Residual Diagnostics*

## Description

This function performs local diagnostic of residuals. For a single instance its neighbors are identified in the validation data. Residuals are calculated for neighbors and plotted against residuals for all data. Find information how to use this function here: [https://ema.drwhy.ai/localDiagnostics.](https://ema.drwhy.ai/localDiagnostics.html) [html](https://ema.drwhy.ai/localDiagnostics.html).

## Usage

```
predict_diagnostics(
  explainer,
  new_observation,
  variables = NULL,
  ...,
  nbins = 20,
  neighbours = 50,distance = gower::gower_dist
)
```
<span id="page-33-0"></span>

```
individual_diagnostics(
  explainer,
 new_observation,
  variables = NULL,
  ...,
 nbins = 20,
 neighbors = 50,
 distance = gower::gower_dist
)
```
## Arguments

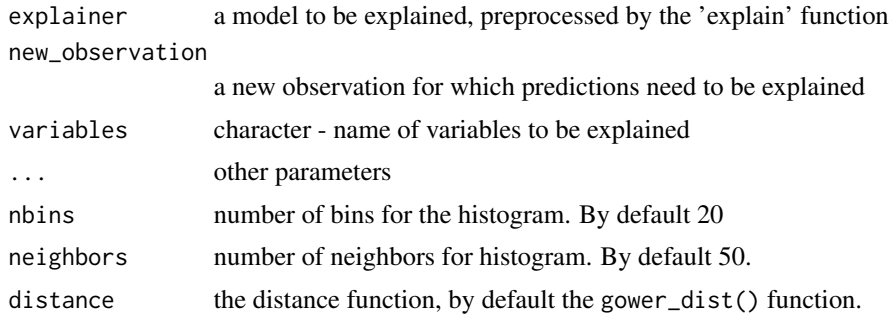

#### Value

An object of the class 'predict\_diagnostics'. It's a data frame with calculated distribution of residuals.

#### References

Explanatory Model Analysis. Explore, Explain, and Examine Predictive Models. [https://ema.](https://ema.drwhy.ai/) [drwhy.ai/](https://ema.drwhy.ai/)

```
library("ranger")
titanic_glm_model <- ranger(survived \sim gender + age + class + fare + sibsp + parch,
                     data = titanic_imputed)
explainer_glm <- explain(titanic_glm_model,
                         data = titanic_imputed,
                         y = titanic_imputed$survived)
johny_d <- titanic_imputed[24, c("gender", "age", "class", "fare", "sibsp", "parch")]
id_johny <- predict_diagnostics(explainer_glm, johny_d, variables = NULL)
id_johny
plot(id_johny)
id_johny <- predict_diagnostics(explainer_glm, johny_d,
                       neighbours = 10,
```

```
variables = c("age", "fare"))
id_johny
plot(id_johny)
id_johny <- predict_diagnostics(explainer_glm,
                       johny_d,
                       neighbours = 10,variables = c("class", "gender"))
id_johny
plot(id_johny)
```
predict\_parts *Instance Level Parts of the Model Predictions*

## Description

Instance Level Variable Attributions as Break Down, SHAP, aggregated SHAP or Oscillations explanations. Model prediction is decomposed into parts that are attributed for particular variables. From DALEX version 1.0 this function calls the [break\\_down](#page-0-0) or [shap](#page-0-0) functions from the iBreakDown package or [ceteris\\_paribus](#page-0-0) from the ingredients package. Find information how to use the break\_down method here: <https://ema.drwhy.ai/breakDown.html>. Find information how to use the shap method here: <https://ema.drwhy.ai/shapley.html>. Find information how to use the oscillations method here: [https://ema.drwhy.ai/ceterisParibusOscillations.](https://ema.drwhy.ai/ceterisParibusOscillations.html) [html](https://ema.drwhy.ai/ceterisParibusOscillations.html). aSHAP method provides explanations for a set of observations based on SHAP.

#### Usage

```
predict_parts(
  explainer,
 new_observation,
  ...,
 N = if (substr(type, 1, 4) == "osci") 500 else NULL,
  type = "break_down"
)
predict_parts_oscillations(explainer, new_observation, ...)
predict_parts_oscillations_uni(
  explainer,
  new_observation,
  variable_splits_type = "uniform",
  ...
)
predict_parts_oscillations_emp(
  explainer,
```

```
new_observation,
  variable_splits = NULL,
 variables = colnames(explainer$data),
  ...
\mathcal{L}predict_parts_break_down(explainer, new_observation, ...)
predict_parts_break_down_interactions(explainer, new_observation, ...)
predict_parts_shap(explainer, new_observation, ...)
predict_parts_shap_aggregated(explainer, new_observation, ...)
variable_attribution(
  explainer,
 new_observation,
  ...,
 N = if (substr(type, 1, 4) == "osci") 500 else NULL,
  type = "break_down"
)
```
## Arguments

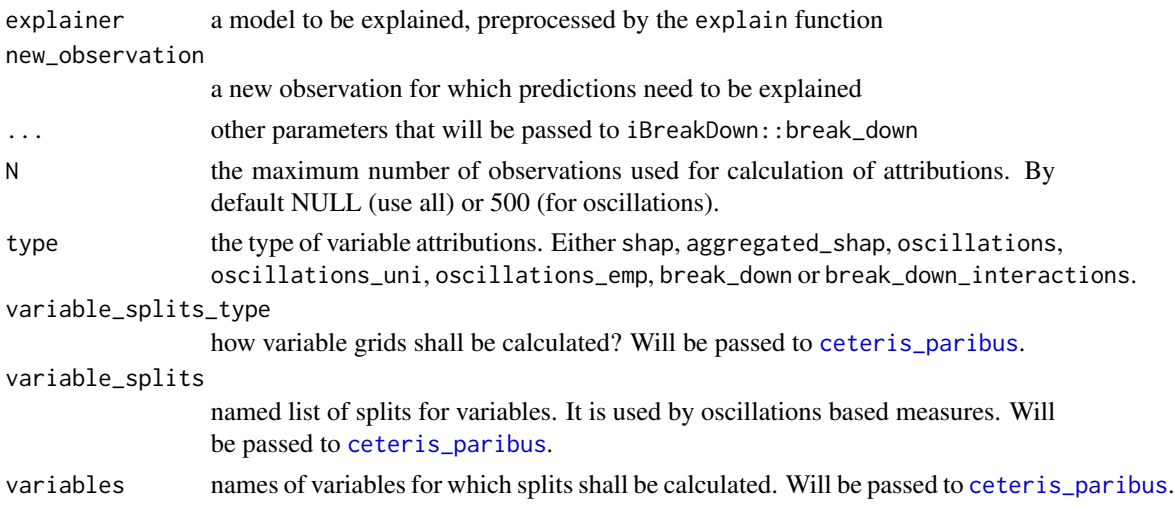

## Value

Depending on the type there are different classes of the resulting object. It's a data frame with calculated average response.

#### References

Explanatory Model Analysis. Explore, Explain, and Examine Predictive Models. [https://ema.](https://ema.drwhy.ai/) [drwhy.ai/](https://ema.drwhy.ai/)

## Examples

library(DALEX)

```
new_dragon <- data.frame(
   year_of_birth = 200,
   height = 80,
   weight = 12.5,
   scars = 0,
    number_of_lost_teeth = 5
)
model_lm <- lm(life_length ~ year_of_birth + height +
               weight + scars + number_of_lost_teeth,
               data = dragons)
explainer_lm <- explain(model_lm,
                        data = dragons,
                        y = dragons$year_of_birth,
                        label = "model_lm")bd_lm <- predict_parts_break_down(explainer_lm, new_observation = new_dragon)
head(bd_lm)
plot(bd_lm)
library("ranger")
model_ranger <- ranger(life_length ~ year_of_birth + height +
                       weight + scars + number_of_lost_teeth,
                       data = dragons, num.trees = 50)explainer_ranger <- explain(model_ranger,
                            data = dragons,
                            y = dragons$year_of_birth,
                            label = "model_ranger")
bd_ranger <- predict_parts_break_down(explainer_ranger, new_observation = new_dragon)
head(bd_ranger)
plot(bd_ranger)
```
predict\_profile *Instance Level Profile as Ceteris Paribus*

## Description

This function calculated individual profiles aka Ceteris Paribus Profiles. From DALEX version 1.0 this function calls the [ceteris\\_paribus](#page-0-0) from the ingredients package. Find information how to use this function here: <https://ema.drwhy.ai/ceterisParibus.html>.

<span id="page-37-0"></span>

## predict\_profile 39

## Usage

```
predict_profile(
 explainer,
  new_observation,
 variables = NULL,
  ...,
  type = "ceteris_paribus",
 variable_splits_type = "uniform"
\mathcal{L}individual_profile(
  explainer,
 new_observation,
 variables = NULL,
  ...,
 type = "ceteris_paribus",
 variable_splits_type = "uniform"
\lambda
```
## Arguments

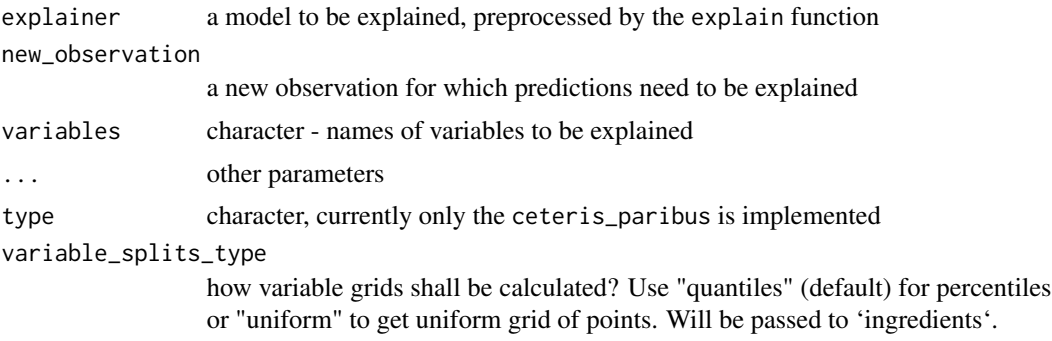

## Value

An object of the class ceteris\_paribus\_explainer. It's a data frame with calculated average response.

## References

Explanatory Model Analysis. Explore, Explain, and Examine Predictive Models. [https://ema.](https://ema.drwhy.ai/) [drwhy.ai/](https://ema.drwhy.ai/)

```
new_dragon <- data.frame(year_of_birth = 200,
    height = 80,
    weight = 12.5,
    scars = 0,
    number_of_lost_teeth = 5)
```

```
dragon_lm_model4 <- lm(life_length ~ year_of_birth + height +
                                     weight + scars + number_of_lost_teeth,
                       data = dragons)
dragon_lm_explainer4 <- explain(dragon_lm_model4, data = dragons, y = dragons$year_of_birth,
                                label = "model_4v")dragon_lm_predict4 <- predict_profile(dragon_lm_explainer4,
                new_observation = new_dragon,
                variables = c("year_of_birth", "height", "scars"))
head(dragon_lm_predict4)
plot(dragon_lm_predict4,
    variables = c("year_of_birth", "height", "scars"))
library("ranger")
dragon_ranger_model4 <- ranger(life_length ~ year_of_birth + height +
                                               weight + scars + number_of_lost_teeth,
                                 data = dragons, num.trees = 50)
dragon_ranger_explainer4 <- explain(dragon_ranger_model4, data = dragons, y = dragons$year_of_birth,
                                label = "model_ranger")
dragon_ranger_predict4 <- predict_profile(dragon_ranger_explainer4,
                                           new_observation = new_dragon,
                                      variables = c("year_of_birth", "height", "scars"))
head(dragon_ranger_predict4)
plot(dragon_ranger_predict4,
    variables = c("year_of_birth", "height", "scars"))
```
print.description *Print Natural Language Descriptions*

#### Description

Generic function

#### Usage

```
## S3 method for class 'description'
print(x, \ldots)
```
#### Arguments

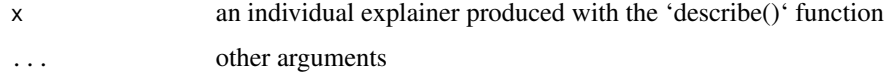

<span id="page-40-0"></span>print.explainer *Print Explainer Summary*

#### Description

Print Explainer Summary

#### Usage

```
## S3 method for class 'explainer'
print(x, \ldots)
```
#### **Arguments**

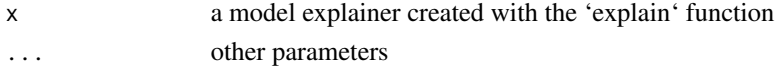

## Examples

```
aps_lm_model4 <- lm(m2.price~., data = apartments)
aps_lm_explainer4 <- explain(aps_lm_model4, data = apartments, y = apartments$m2.price,
                            label = "model_4v")aps_lm_explainer4
```

```
library("ranger")
titanic_ranger_model <- ranger(survived~., data = titanic_imputed, num.trees = 50,
                               probability = TRUE)
explainer_ranger <- explain(titanic_ranger_model, data = titanic_imputed[,-8],
                            y = titanic_imputed$survived,
                            label = "model_ranger")
```
explainer\_ranger

print.model\_diagnostics

```
Print Dataset Level Model Diagnostics
```
## Description

Generic function

#### Usage

```
## S3 method for class 'model_diagnostics'
print(x, \ldots)
```
## <span id="page-41-0"></span>Arguments

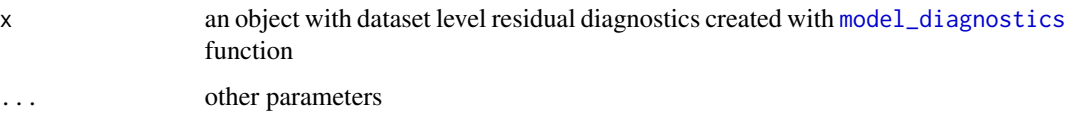

print.model\_info *Print model\_info*

## Description

Function prints object of class model\_info created with [model\\_info](#page-15-1)

## Usage

## S3 method for class 'model\_info'  $print(x, \ldots)$ 

## Arguments

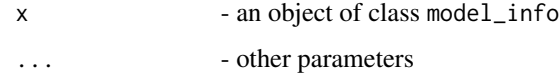

print.model\_performance

*Print Dataset Level Model Performance Summary*

## Description

Print Dataset Level Model Performance Summary

## Usage

```
## S3 method for class 'model_performance'
print(x, \ldots)
```
## Arguments

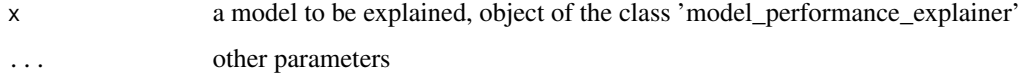

## <span id="page-42-0"></span>print.model\_profile 43

## Examples

```
library("ranger")
titanic_ranger_model <- ranger(survived~., data = titanic_imputed, num.trees = 100,
                              probability = TRUE)
# It's a good practice to pass data without target variable
explainer_ranger <- explain(titanic_ranger_model, data = titanic_imputed[,-8],
                            y = titanic_imputed$survived)
# resulting dataframe has predicted values and residuals
mp_ex_rn <- model_performance(explainer_ranger)
mp_ex_rn
plot(mp_ex_rn)
```
print.model\_profile *Print Dataset Level Model Profile*

## Description

Generic function

## Usage

```
## S3 method for class 'model_profile'
print(x, \ldots)
```
## Arguments

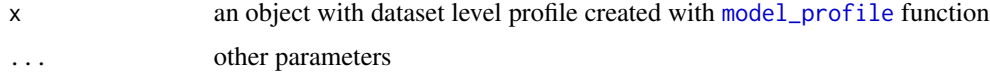

print.predict\_diagnostics

*Print Instance Level Residual Diagnostics*

## Description

Generic function

#### Usage

```
## S3 method for class 'predict_diagnostics'
print(x, \ldots)
```
#### <span id="page-43-0"></span>Arguments

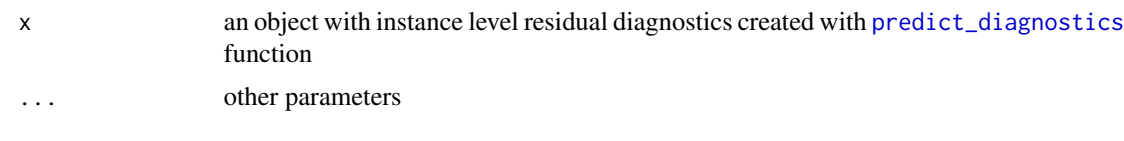

set\_theme\_dalex *Default Theme for DALEX plots*

## Description

Default Theme for DALEX plots

#### Usage

```
set_theme_dalex(
  default_theme = "drwhy",
  default_theme_vertical = default_theme
)
theme_default_dalex()
```
theme\_vertical\_default\_dalex()

## Arguments

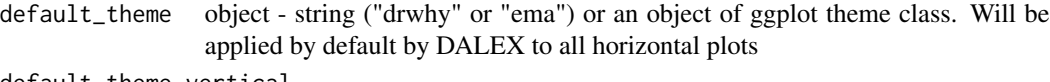

default\_theme\_vertical

object - string ("drwhy" or "ema") or an object of ggplot theme class. Will be applied by default by DALEX to all vertical plots

#### Value

list with current default themes

```
old <- set_theme_dalex("ema")
```

```
library("ranger")
apartments_ranger_model <- ranger(m2.price~., data = apartments, num.trees = 50)
explainer_ranger <- explain(apartments_ranger_model, data = apartments[,-1],
                            y = apartments$m2.price, label = "Ranger Apartments")
model_parts_ranger_aps <- model_parts(explainer_ranger, type = "raw")
head(model_parts_ranger_aps, 8)
plot(model_parts_ranger_aps)
```
## <span id="page-44-0"></span>shap\_aggregated 45

```
old <- set_theme_dalex(ggplot2::theme_void(), ggplot2::theme_void())
plot(model_parts_ranger_aps)
old <- set_theme_dalex("drwhy")
plot(model_parts_ranger_aps)
old <- set_theme_dalex(ggplot2::theme_void(), ggplot2::theme_void())
plot(model_parts_ranger_aps)
```
shap\_aggregated *SHAP aggregated values*

## Description

This function works in a similar way to shap function from iBreakDown but it calculates explanations for a set of observation and then aggregates them.

#### Usage

```
shap_aggregated(explainer, new_observations, order = NULL, B = 25, ...)
```
## Arguments

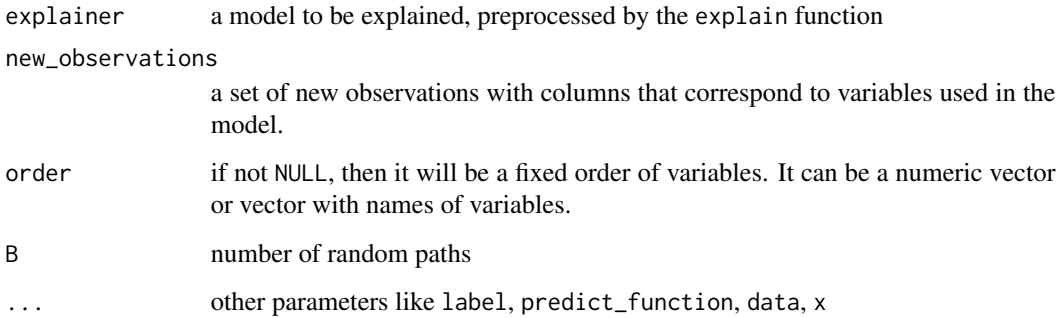

#### Value

an object of the shap\_aggregated class.

## References

Explanatory Model Analysis. Explore, Explain and Examine Predictive Models. [https://ema.](https://ema.drwhy.ai) [drwhy.ai](https://ema.drwhy.ai)

46 titanic control of the control of the control of the control of the control of the control of the control of the control of the control of the control of the control of the control of the control of the control of the c

#### Examples

```
library("DALEX")
set.seed(1313)
model_titanic_glm <- glm(survived ~ gender + age + fare,
                       data = titanic_imputed, family = "binomial")
explain_titanic_glm <- explain(model_titanic_glm,
                           data = titanic_imputed,
                           y = titanic_imputed$survived,
                           label = "glm")bd_glm <- shap_aggregated(explain_titanic_glm, titanic_imputed[1:10, ])
bd_glm
plot(bd_glm, max_features = 3)
```
theme\_drwhy *DrWhy Theme for ggplot objects*

#### Description

DrWhy Theme for ggplot objects

#### Usage

theme\_drwhy()

theme\_ema()

theme\_drwhy\_vertical()

theme\_ema\_vertical()

#### Value

theme for ggplot2 objects

titanic *Passengers and Crew on the RMS Titanic Data*

## Description

The titanic data is a complete list of passengers and crew members on the RMS Titanic. It includes a variable indicating whether a person did survive the sinking of the RMS Titanic on April 15, 1912.

<span id="page-45-0"></span>

#### titanic de la contradiction de la contradiction de la contradiction de la contradiction de la contradiction de

## Usage

```
data(titanic)
data(titanic_imputed)
```
#### Format

a data frame with 2207 rows and 9 columns

## Details

This dataset was copied from the stablelearner package and went through few variable transformations. Levels in embarked was replaced with full names, sibsp, parch and fare were converted to numerical variables and values for crew were replaced with 0. If you use this dataset please cite the original package.

From stablelearner: The website <https://www.encyclopedia-titanica.org> offers detailed information about passengers and crew members on the RMS Titanic. According to the website 1317 passengers and 890 crew member were abord. 8 musicians and 9 employees of the shipyard company are listed as passengers, but travelled with a free ticket, which is why they have NA values in fare. In addition to that, fare is truely missing for a few regular passengers.

- gender a factor with levels male and female.
- age a numeric value with the persons age on the day of the sinking.
- class a factor specifying the class for passengers or the type of service aboard for crew members.
- embarked a factor with the persons place of of embarkment (Belfast/Cherbourg/Queenstown/Southampton).
- country a factor with the persons home country.
- fare a numeric value with the ticket price (0 for crew members, musicians and employees of the shipyard company).
- sibsp an ordered factor specifying the number if siblings/spouses aboard; adopted from Vanderbild data set (see below).
- parch an ordered factor specifying the number of parents/children aboard; adopted from Vanderbild data set (see below).
- survived a factor with two levels (no and yes) specifying whether the person has survived the sinking.

NOTE: The titanic\_imputed dataset use following imputation rules.

- Missing 'age' is replaced with the mean of the observed ones, i.e., 30.
- For sibsp and parch, missing values are replaced by the most frequently observed value, i.e., 0.
- For fare, mean fare for a given class is used, i.e., 0 pounds for crew, 89 pounds for the 1st, 22 pounds for the 2nd, and 13 pounds for the 3rd class.

#### Source

This dataset was copied from the stablelearner package and went through few variable transformations. The complete list of persons on the RMS titanic was downloaded from [https://www.](https://www.encyclopedia-titanica.org) [encyclopedia-titanica.org](https://www.encyclopedia-titanica.org) on April 5, 2016. The information given in sibsp and parch was adopoted from a data set obtained from <https://biostat.app.vumc.org/wiki/Main/DataSets>.

## References

<https://www.encyclopedia-titanica.org> and <https://CRAN.R-project.org/package=stablelearner>

update\_data *Update data of an explainer object*

## Description

Function allows users to update data an y of any explainer in a unified way. It doesn't require knowledge about structre of an explainer.

#### Usage

```
update_data(explainer, data, y = NULL, verbose = TRUE)
```
#### Arguments

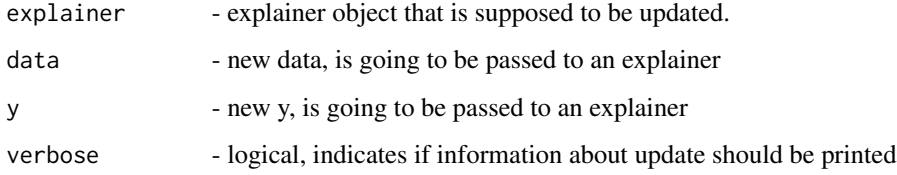

#### Value

updated explainer object

```
aps_lm_model4 <- lm(m2.price ~., data = apartments)
aps_lm_explainer4 <- explain(aps_lm_model4, data = apartments, label = "model_4v")
explainer <- update_data(aps_lm_explainer4, data = apartmentsTest, y = apartmentsTest$m2.price)
```
<span id="page-47-0"></span>

<span id="page-48-0"></span>

#### Description

Function allows users to update label of any explainer in a unified way. It doesn't require knowledge about structre of an explainer.

## Usage

update\_label(explainer, label, verbose = TRUE)

#### Arguments

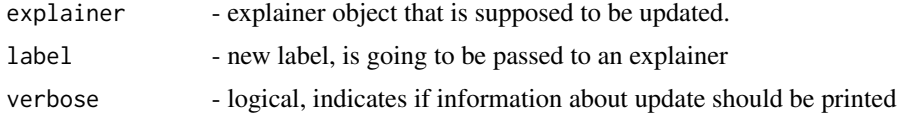

#### Value

updated explainer object

#### Examples

```
aps_lm_model4 <- lm(m2.price ~., data = apartments)
aps_lm_explainer4 <- explain(aps_lm_model4, data = apartments, label = "model_4v")
explainer <- update_label(aps_lm_explainer4, label = "lm")
```
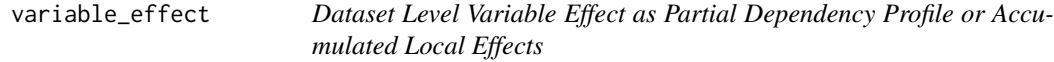

#### Description

From DALEX version 1.0 this function calls the [accumulated\\_dependence](#page-0-0) or [partial\\_dependence](#page-0-0) from the ingredients package. Find information how to use this function here: [https://ema.](https://ema.drwhy.ai/partialDependenceProfiles.html) [drwhy.ai/partialDependenceProfiles.html](https://ema.drwhy.ai/partialDependenceProfiles.html).

## Usage

```
variable_effect(explainer, variables, ..., type = "partial_dependency")
```
variable\_effect\_partial\_dependency(explainer, variables, ...)

variable\_effect\_accumulated\_dependency(explainer, variables, ...)

#### <span id="page-49-0"></span>**Arguments**

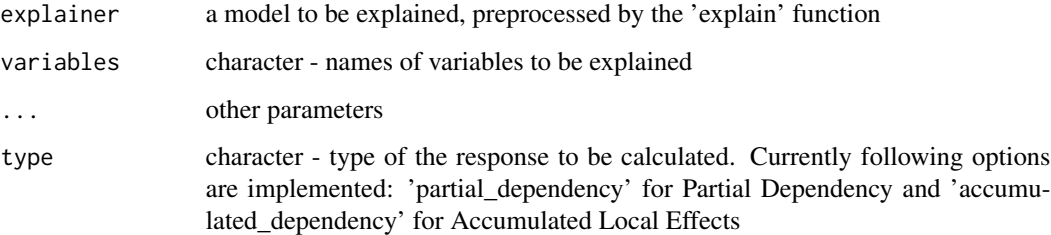

#### Value

An object of the class 'aggregated\_profiles\_explainer'. It's a data frame with calculated average response.

## References

Explanatory Model Analysis. Explore, Explain, and Examine Predictive Models. [https://ema.](https://ema.drwhy.ai/) [drwhy.ai/](https://ema.drwhy.ai/)

```
titanic_glm_model <- glm(survived~., data = titanic_imputed, family = "binomial")
explainer_glm <- explain(titanic_glm_model, data = titanic_imputed)
expl_glm <- variable_effect(explainer_glm, "fare", "partial_dependency")
plot(expl_glm)
```

```
library("ranger")
titanic_ranger_model <- ranger(survived~., data = titanic_imputed, num.trees = 50,
                              probability = TRUE)
explainer_ranger <- explain(titanic_ranger_model, data = titanic_imputed)
expl_ranger <- variable_effect(explainer_ranger, variables = "fare",
                           type = "partial_dependency")
plot(expl_ranger)
plot(expl_ranger, expl_glm)
# Example for factor variable (with factorMerger)
```

```
expl_ranger_factor <- variable_effect(explainer_ranger, variables = "class")
plot(expl_ranger_factor)
```
## Description

This function is a wrapper over various predict functions for different models and differnt model structures. The wrapper returns a single numeric score for each new observation. To do this it uses different extraction techniques for models from different classes, like for classification random forest is forces the output to be probabilities not classes itself.

#### Usage

```
yhat(X.model, newdata, ...)
## S3 method for class 'lm'
yhat(X.model, newdata, ...)
## S3 method for class 'randomForest'
yhat(X.model, newdata, ...)
## S3 method for class 'svm'
yhat(X.model, newdata, ...)
## S3 method for class 'gbm'
yhat(X.model, newdata, ...)
## S3 method for class 'glm'
yhat(X.model, newdata, ...)
## S3 method for class 'cv.glmnet'
yhat(X.model, newdata, ...)
## S3 method for class 'glmnet'
yhat(X.model, newdata, ...)
## S3 method for class 'ranger'
yhat(X.model, newdata, ...)
## S3 method for class 'model_fit'
yhat(X.model, newdata, ...)
## S3 method for class 'train'
yhat(X.model, newdata, ...)
## S3 method for class 'lrm'
yhat(X.model, newdata, ...)
## S3 method for class 'rpart'
yhat(X.model, newdata, ...)
## S3 method for class '`function`'
yhat(X.model, newdata, ...)
```

```
## S3 method for class 'party'
yhat(X.model, newdata, ...)
## Default S3 method:
yhat(X.model, newdata, ...)
```
## Arguments

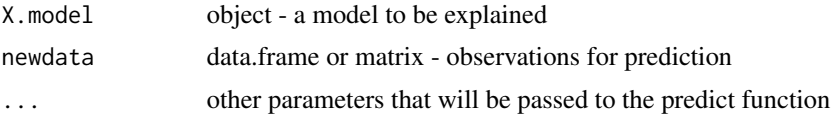

#### Details

Currently supported packages are:

- class cv.glmnet and glmnet models created with glmnet package,
- class glm generalized linear models created with [glm,](#page-0-0)
- class model\_fit models created with parsnip package,
- class lm linear models created with [lm,](#page-0-0)
- class ranger models created with ranger package,
- class randomForest random forest models created with randomForest package,
- class svm support vector machines models created with the e1071 package,
- class train models created with caret package,
- class gbm models created with gbm package,
- class lrm models created with rms package,
- class rpart models created with rpart package.

#### Value

An numeric matrix of predictions

# <span id="page-52-0"></span>**Index**

∗ HR HR, [11](#page-10-0) ∗ apartments apartments, [3](#page-2-0) ∗ covid\_spring covid, [4](#page-3-0) ∗ covid\_summer covid, [4](#page-3-0) ∗ dragons dragons, [5](#page-4-0) ∗ fifa fifa, [9](#page-8-0) ∗ happiness\_test happiness, [11](#page-10-0) ∗ happiness\_train happiness, [11](#page-10-0) ∗ titanic titanic, [46](#page-45-0) accumulated\_dependence, *[22](#page-21-0)*, *[49](#page-48-0)* apartments, [3](#page-2-0) apartments\_test *(*apartments*)*, [3](#page-2-0) apartmentsTest *(*apartments*)*, [3](#page-2-0) break\_down, *[31](#page-30-0)*, *[36](#page-35-0)* ceteris\_paribus, *[36](#page-35-0)[–38](#page-37-0)* colors\_breakdown\_drwhy *(*colors\_discrete\_drwhy*)*, [3](#page-2-0) colors\_discrete\_drwhy, [3](#page-2-0) colors\_diverging\_drwhy *(*colors\_discrete\_drwhy*)*, [3](#page-2-0) covid, [4](#page-3-0) covid\_spring *(*covid*)*, [4](#page-3-0) covid\_summer *(*covid*)*, [4](#page-3-0) dragons, [5](#page-4-0)

explain, *[20](#page-19-0)*, *[26](#page-25-0)*, *[32](#page-31-0)* explain *(*explain.default*)*, [5](#page-4-0)

dragons\_test *(*dragons*)*, [5](#page-4-0)

explain.default, [5](#page-4-0)

facet\_wrap, *[28](#page-27-0)*, *[32](#page-31-0)* feature\_importance, *[18](#page-17-0)* feature\_importance *(*model\_parts*)*, [18](#page-17-0) fifa, [9](#page-8-0)

glm, *[52](#page-51-0)*

happiness, [11](#page-10-0) happiness\_test *(*happiness*)*, [11](#page-10-0) happiness\_train *(*happiness*)*, [11](#page-10-0) HR, [11](#page-10-0) HR\_test *(*HR*)*, [11](#page-10-0) HRTest *(*HR*)*, [11](#page-10-0)

individual\_diagnostics *(*predict\_diagnostics*)*, [34](#page-33-0) individual\_profile *(*predict\_profile*)*, [38](#page-37-0) install\_dependencies, [12](#page-11-0)

## lm, *[52](#page-51-0)*

local\_attributions, *[31](#page-30-0)* local\_interactions, *[31](#page-30-0)* loss\_accuracy *(*loss\_cross\_entropy*)*, [12](#page-11-0) loss\_cross\_entropy, [12](#page-11-0) loss\_default *(*loss\_cross\_entropy*)*, [12](#page-11-0) loss\_one\_minus\_auc *(*loss\_cross\_entropy*)*, [12](#page-11-0) loss\_root\_mean\_square *(*loss\_cross\_entropy*)*, [12](#page-11-0) loss\_sum\_of\_squares *(*loss\_cross\_entropy*)*, [12](#page-11-0) loss\_yardstick, [14](#page-13-0) model\_diagnostics, [15,](#page-14-0) *[24](#page-23-0)*, *[42](#page-41-0)* model\_info, [16,](#page-15-0) *[42](#page-41-0)* model\_parts, [18](#page-17-0)

model\_performance, [20](#page-19-0) model\_prediction *(*predict.explainer*)*, [33](#page-32-0) model\_profile, [21,](#page-20-0) *[28](#page-27-0)*, *[43](#page-42-0)*

## 54 INDEX

```
partial_dependence, 22, 49
plot.list, 23
plot.model_diagnostics, 24
plot.model_parts, 25
plot.model_performance, 26
plot.model_profile, 27
plot.predict_diagnostics, 29
plot.predict_parts, 30
plot.predict_profile, 31
plot.shap_aggregated, 32
predict.explainer, 33
predict_diagnostics, 29, 34, 44
predict_parts, 36
predict_parts_break_down
        (predict_parts), 36
predict_parts_break_down_interactions
        (predict_parts), 36
predict_parts_ibreak_down
        (predict_parts), 36
predict_parts_oscillations
        (predict_parts), 36
predict_parts_oscillations_emp
        (predict_parts), 36
predict_parts_oscillations_uni
        (predict_parts), 36
predict_parts_shap (predict_parts), 36
predict_parts_shap_aggregated
        (predict_parts), 36
predict_profile, 38
print.description, 40
print.explainer, 41
print.model_diagnostics, 41
print.model_info, 42
print.model_performance, 42
print.model_profile, 43
print.predict_diagnostics, 43
```

```
round, 31
```
set\_theme\_dalex, [44](#page-43-0) shap, *[36](#page-35-0)* shap\_aggregated, [45](#page-44-0) signif, *[31](#page-30-0)* single\_variable *(*model\_profile*)*, [21](#page-20-0) theme\_default\_dalex *(*set\_theme\_dalex*)*, [44](#page-43-0)

theme\_drwhy, [46](#page-45-0) theme\_drwhy\_vertical *(*theme\_drwhy*)*, [46](#page-45-0)

```
theme_ema (theme_drwhy), 46
theme_ema_vertical (theme_drwhy), 46
theme_vertical_default_dalex
        (set_theme_dalex), 44
titanic, 46
titanic_imputed (titanic), 46
```
update\_data, [48](#page-47-0) update\_label, [49](#page-48-0)

```
variable_attribution (predict_parts), 36
variable_effect, 49
variable_effect_accumulated_dependency
        (variable_effect), 49
variable_effect_partial_dependency
        (variable_effect), 49
variable_importance (model_parts), 18
variable_profile (model_profile), 21
```

```
yhat, 50
```